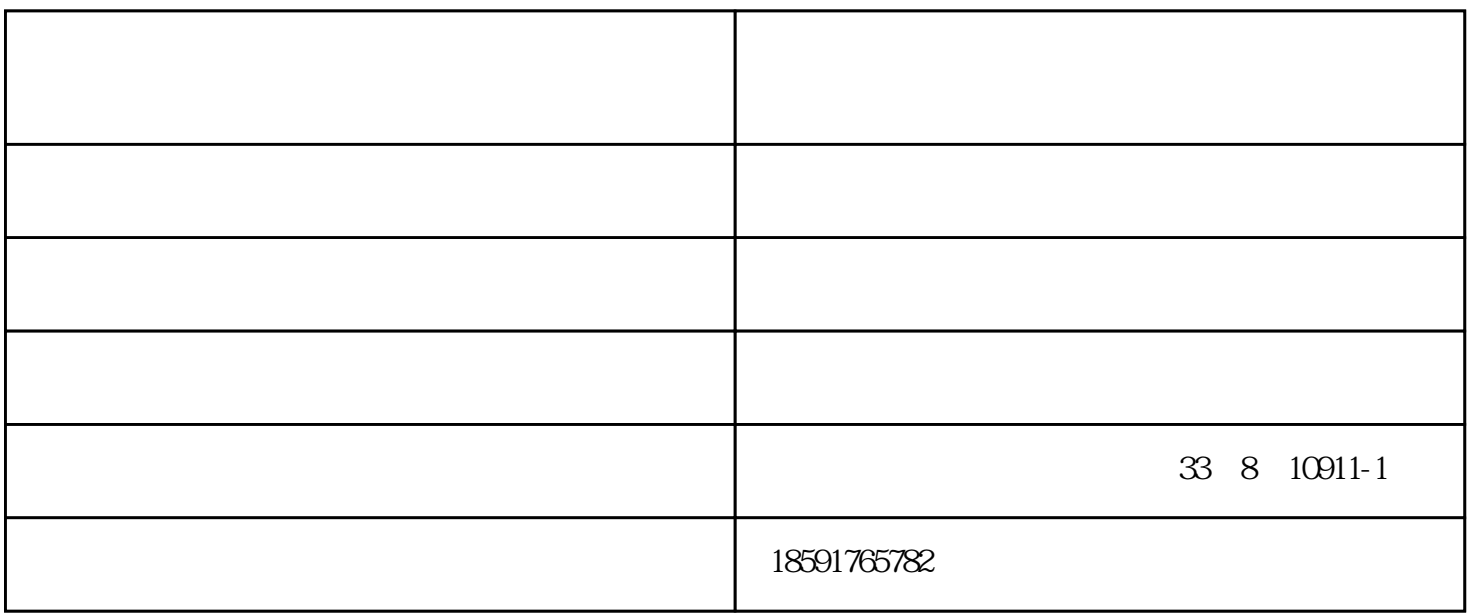

 $(\Box)$ -

yuntukongjian.com

 $\alpha$  b, and  $\alpha$  b, and  $\alpha$ 

 $A$ 

-工程测量仪器由陕西云图空间测绘地理信息有限公司提供。陕西云图空间测绘地理信息有限公司(www.